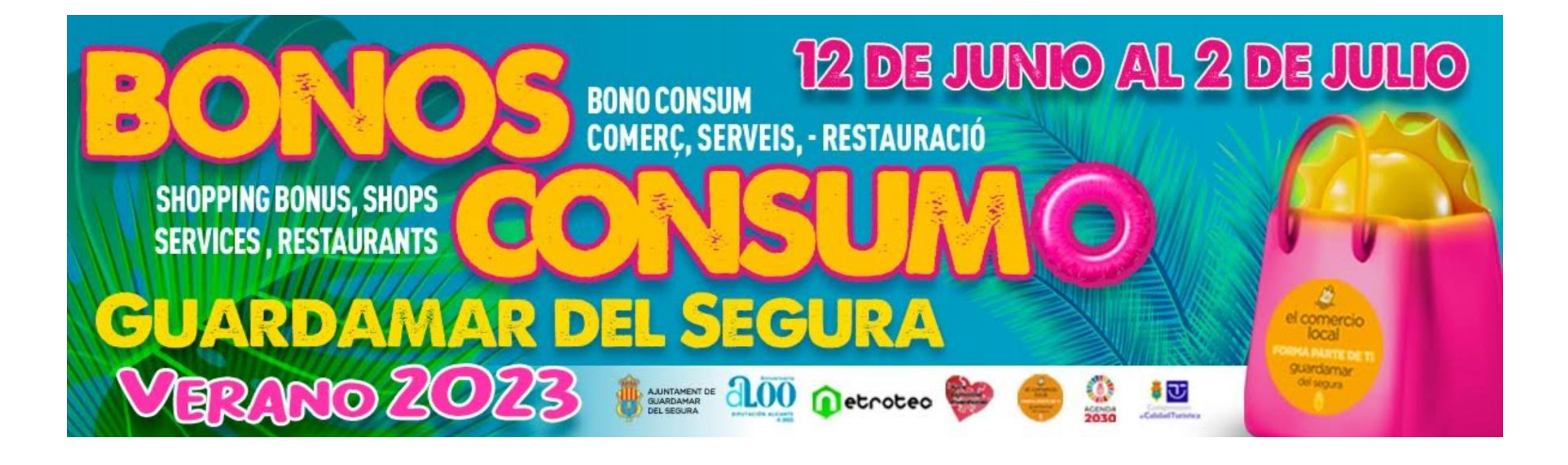

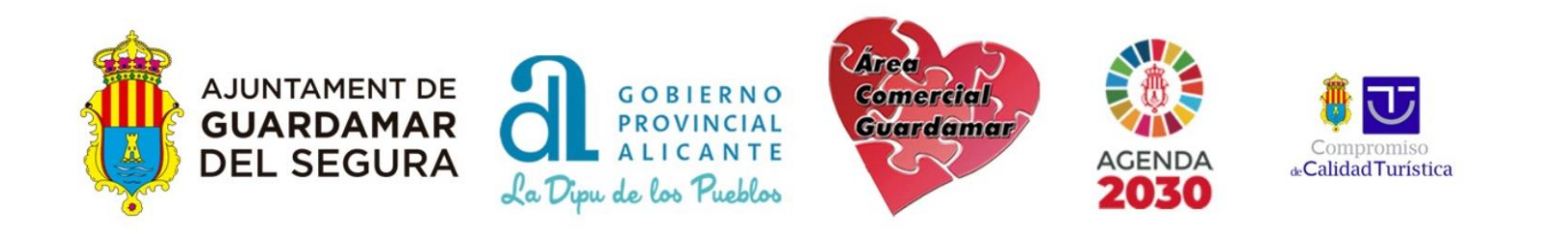

# **¿Cómo se adquiere? (Clientes)**

## **Compra el bono consumo en el sitio web** (https://guardamar.bonoconsumo.es)

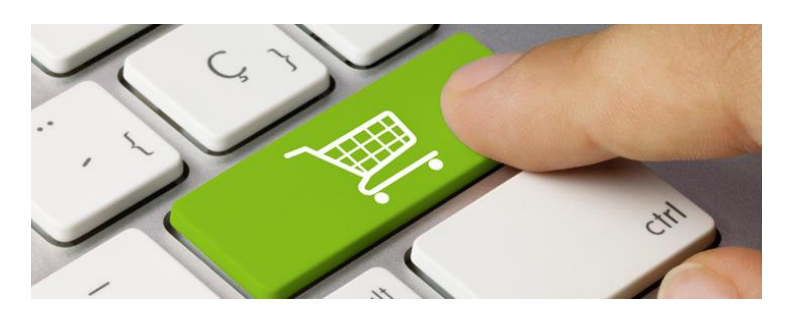

### **Ejemplo**

- Compra de 10 bonos de 20€.
- Valor para canjear en comercios: **200€**
- Dinero que pago: **100€**
- Pago con tarjeta de débito, crédito.

#### **Limitaciones**

- 200  $\in$  en vales) bonos por DNI (pagas 100 $\in$ ).
- **Sólo un bono por compra.**
- Hasta agotar bonos a la venta.
- Compras por valor mínimo de los bonos que se utilicen en la compra. (Sin vueltas, ni efectivo ni vales)
- **Sólo pueden comprar mayores de edad. BONOS DE MENORES DE EDAD NO SE COBRARÁN**

## **¿Cómo se utiliza? (Clientes)**

#### **1. Presentamos el bono consumo en un comercio adherido**

Se puede presentar impreso o en el teléfono móvil (PDF)

#### **2. El establecimiento lo canjea como otro medio de pago**

Se recomienda recoger bonos impresos y guardarlos.

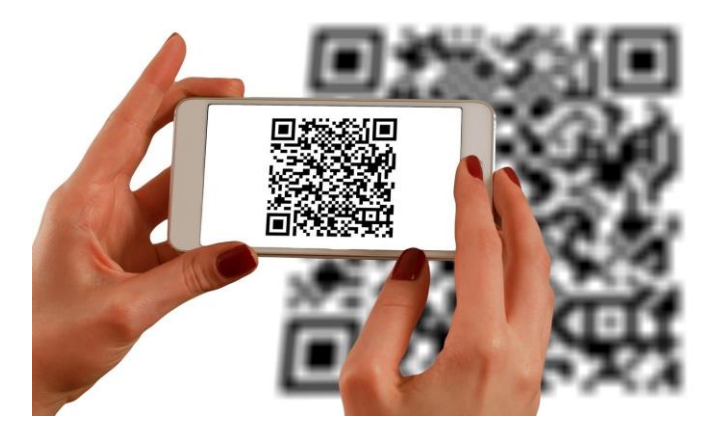

#### **3. El establecimiento recibe al final de campaña el pago por transferencia**

**PREVIA FISCALIZACIÓN POR PARTE DEL AYUNTAMIENTO DE GUARDAMAR PLAZO: INDEFINIDO (EN LA ÚLTIMA CAMPAÑA EN TORNO A UN MES)**

**BONOS NO ACREDITADOS NO SERÁN ABONADOS**

# **Ejemplo de bono**

#### **IMPORTANTE**

- La factura debe coincidir con el titular del bono.
- No aceptar bonos de otra persona que no sea el titular.
- Las facturas se deben entregar al Ayuntamiento al finalizar la campaña por sede electrónica.
- **NOVEDAD**: Se debe fotografiar el DNI del titular junto a la factura por la cara de la fecha de nacimiento.

#### **NOMBRE EVENTO**

Fecha límite para canjear el bono: 07/08/2010

#### **TIPOENTRADA0**

Nombre Titular del Bono: TITULAR TICKET **DNI: NIFTITTICK** 

LOCALIZADOR: 0000000000

Ref. ticket: 0000-0

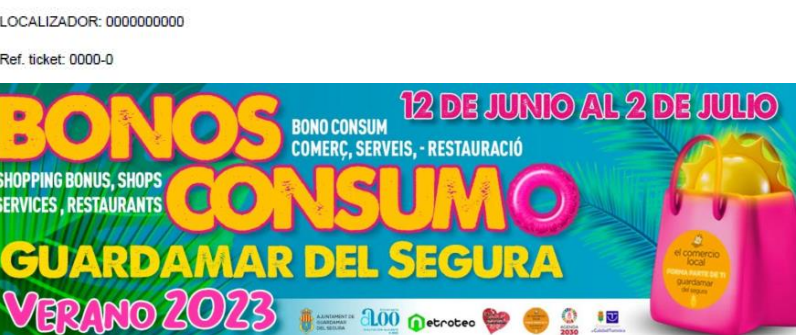

La adquisición de este bono representará la aceptación de las siguientes condicio

Los consumidores podrán comprar, por cada DNI/NIE, un valor máximo de 100E en bonos al consumo, de los cuales solo pagara 50E.

Una vez descargado's elños bonois, los consumidores dispondrân desde el dia 3 de mayo hasta el dia 31 de junio 2022 Inclusive, para realizar sus compras, siendo su utilización ompatible con cualquier tipo de descuento, oferta o rebala disponible en el establecimiento para el producto que se desea adquirir. Transcurrida esa fecha cualquier bono que no hava sido consumido perderá su validez sin derecho a un reembolso

Los bonos de descuento Irán asociados a un DN/NE. Para que pueda ser aplicado un bono en la compra, es requisito INDISPENSABLE Y OBLIGATORIO presentar el DNI/NE antes del pago en el propio establecimiento, así como el bono descuento en formato impreso o digital. Verificar por el comercio la coincidencia de la numeración de todos los bonos con los DNI/NIE. .<br>Una misma persona podrá caniear más de un bono en la misma compra o gasto. Si la compra es realizada con varios bonos de varias personas, deberán comprobarse los diferentes DN asociados a los bonos. En el caso de presentar un NIE sin fotografía, deberá adjuntar también otro documento de identificación para comprobar la identidad, pasacorte, carriet di conducir, etc.

El usuario de los bonos se COMPROMETE a facilitar su documento de identidad al establecimiento adherido para verificar que son los legitimos propietarios del lento puede negarse a continuar con la venta

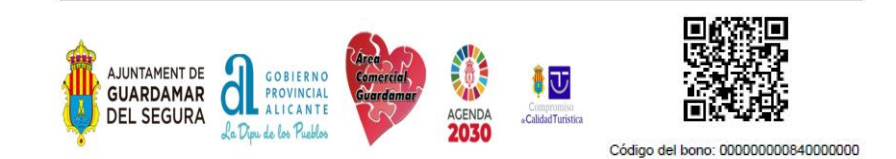

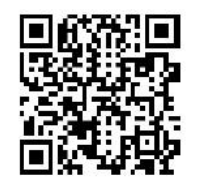

Código del bono: 00000000084000000

#### **1. Ingresamos en el sitio web y nos dirigimos a "Acceso establecimientos adheridos"**

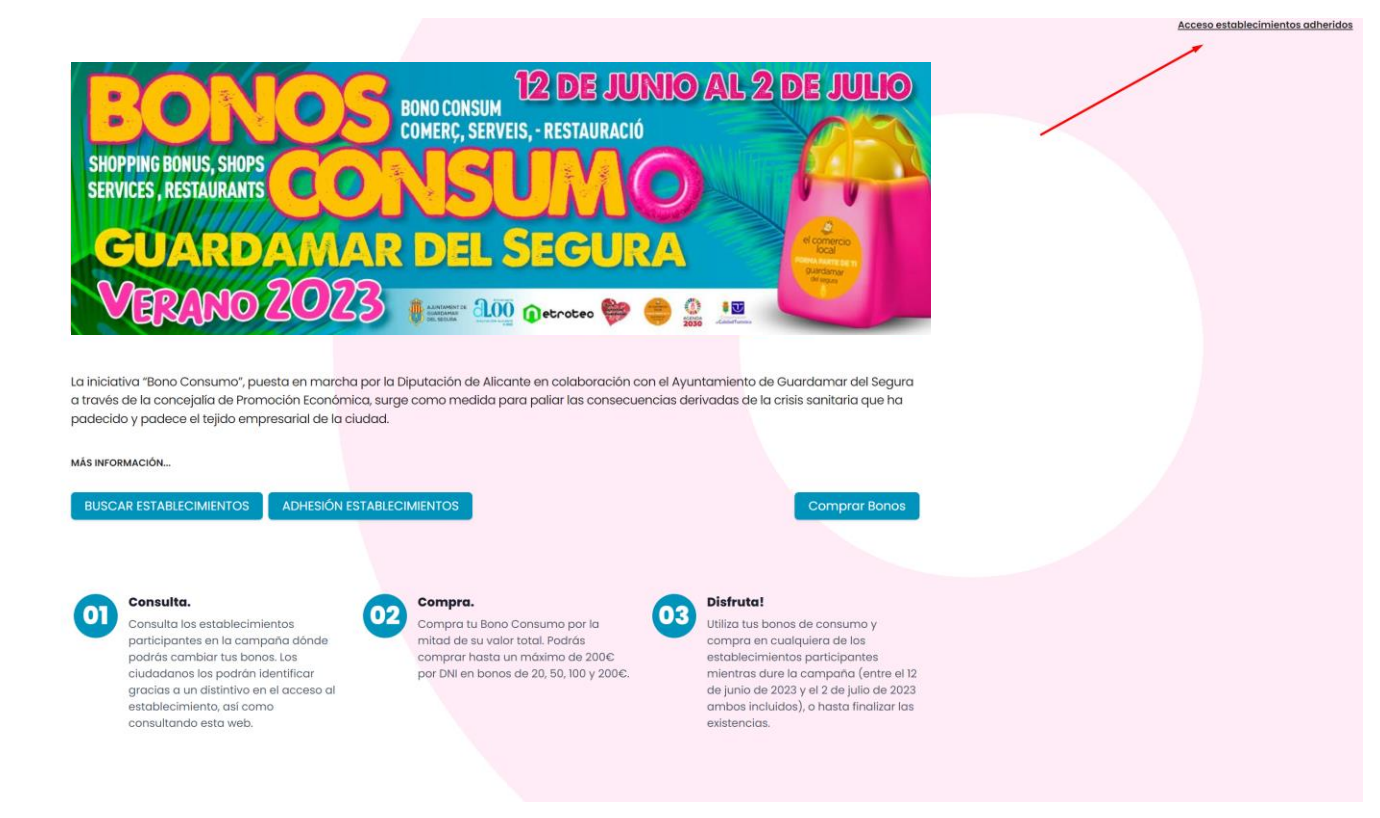

**2. Iniciamos sesión con nuestras credenciales de acceso obtenidas por correo electrónico**

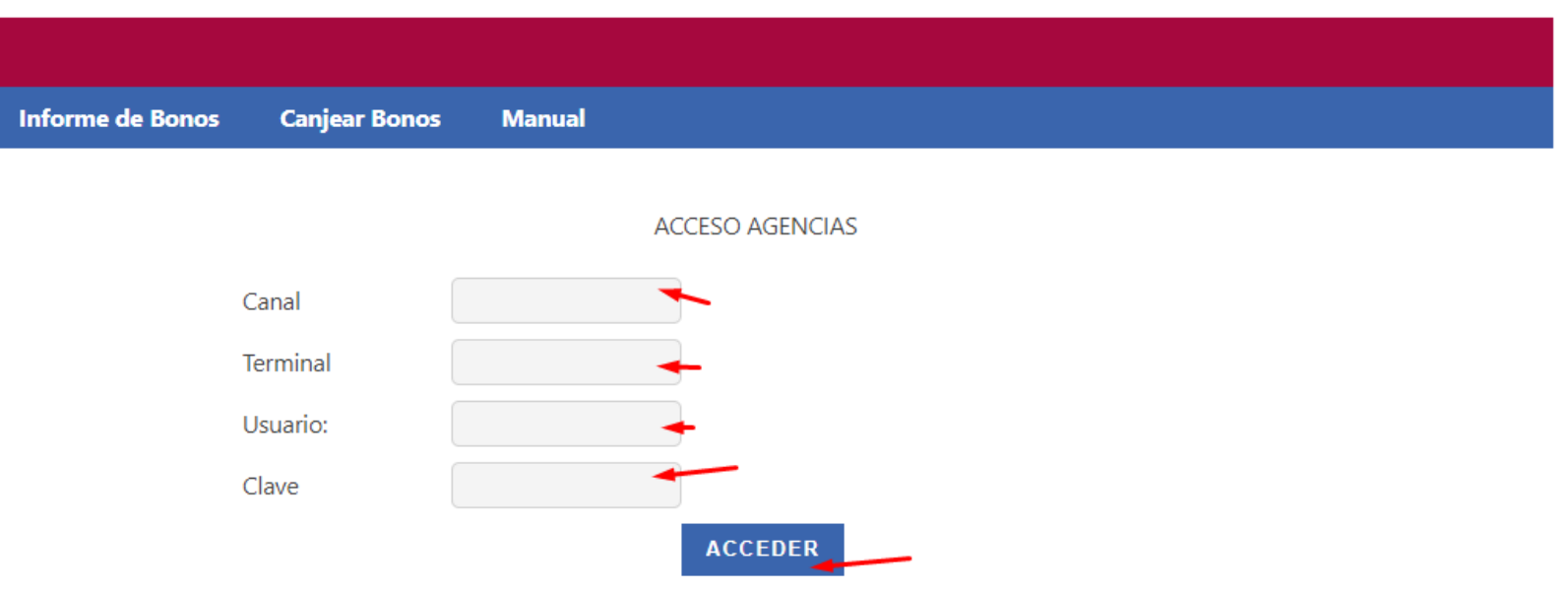

**3. Si usamos la opción Informe de Bonos podemos consultar los bonos que hemos canjeado**

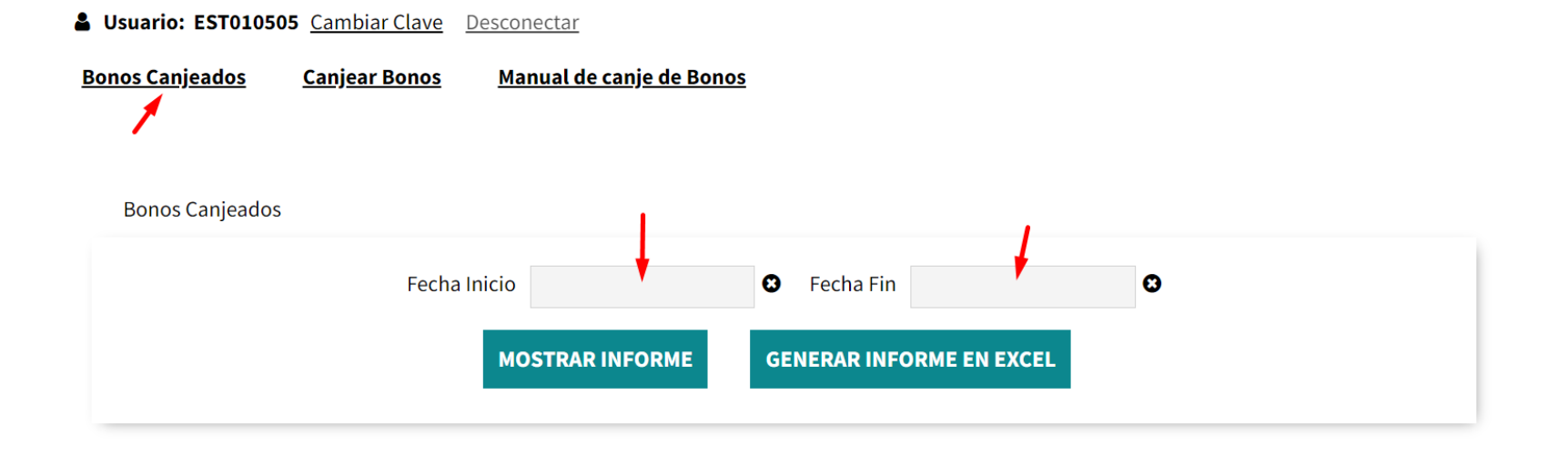

**3. Si usamos la opción Informe de Bonos podemos consultar los bonos que hemos canjeado**

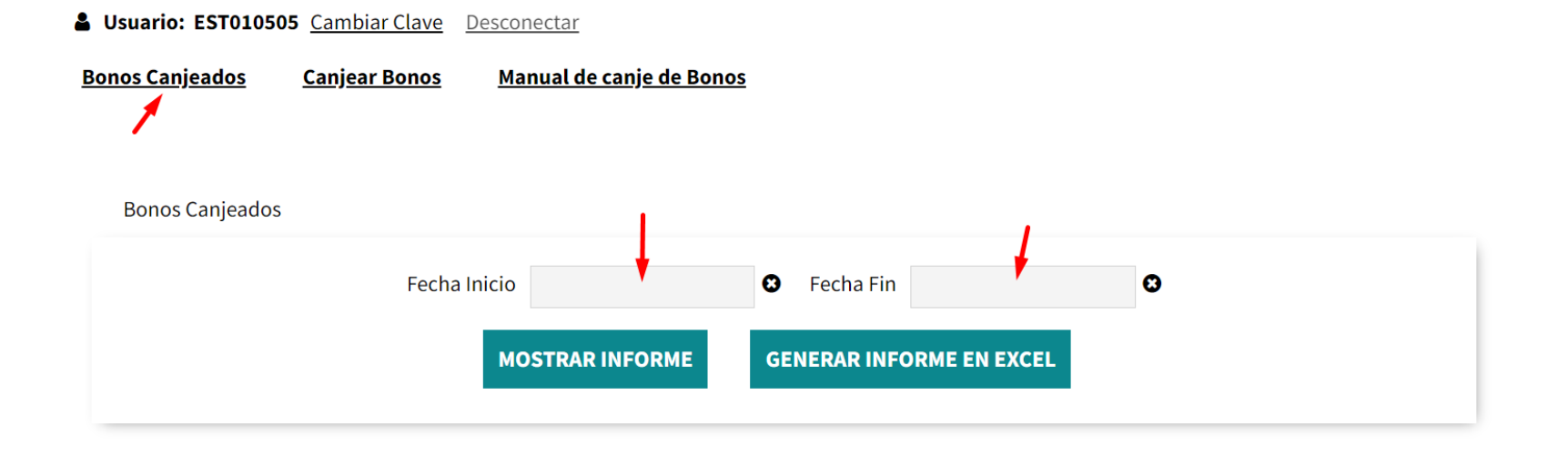

## **Ejemplo informe de bonos**

20,00€

VALE por 20 EUR **CONTRACT COMMON PROPERTY** 

0/05/23 15:43

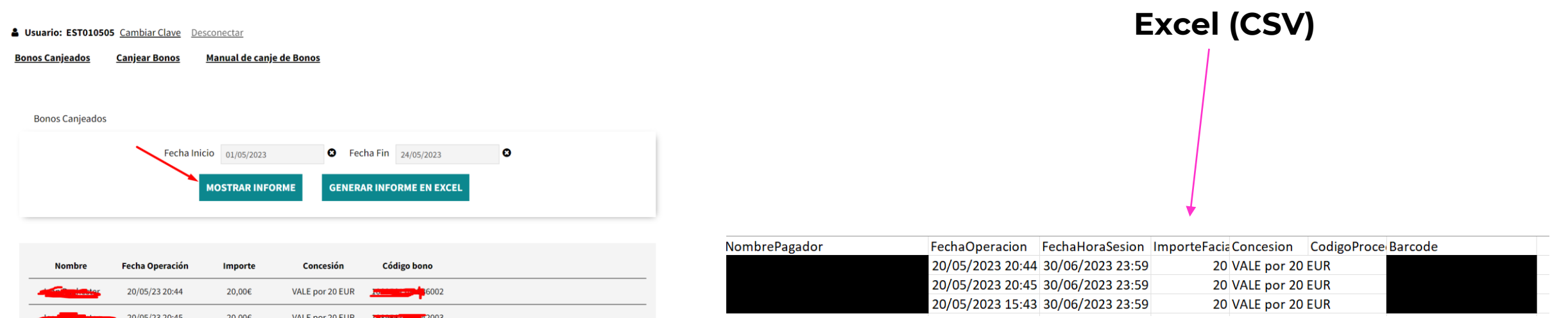

**AVISO: Sólo se admitirá máximo 1 bono por compra.**

Finalizar adjuntando ticket (Incluir recibo)

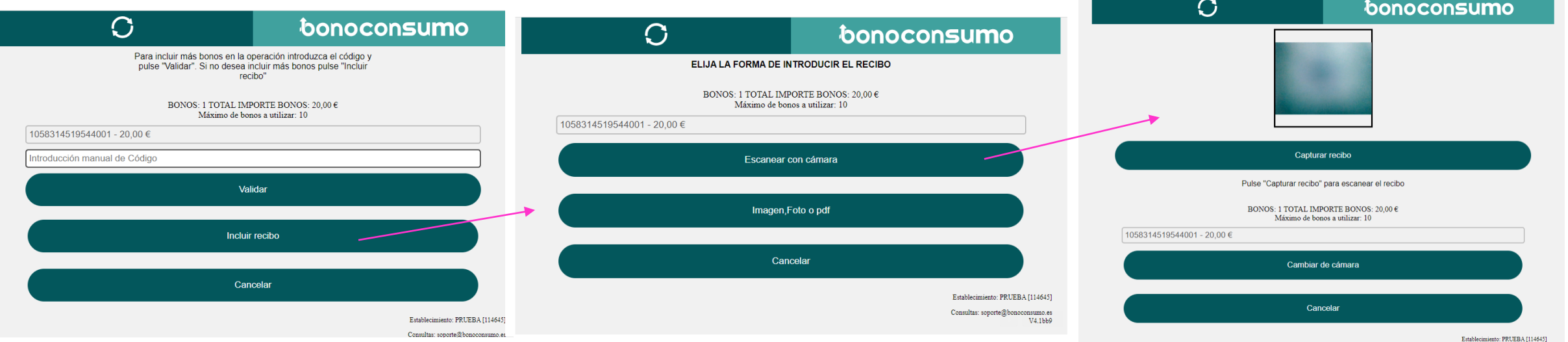

#### **5. Resultado de operación de lectura de bono (Si hay fallo el sistema no lo admitirá)**

**OK (VERDE)**: Continuamos escaneando Bonos o finalizamos adjuntando Ticket de compra/factura/recibo

### **FALLO (OTRO COLOR)**

No aceptar el bono en la operación.

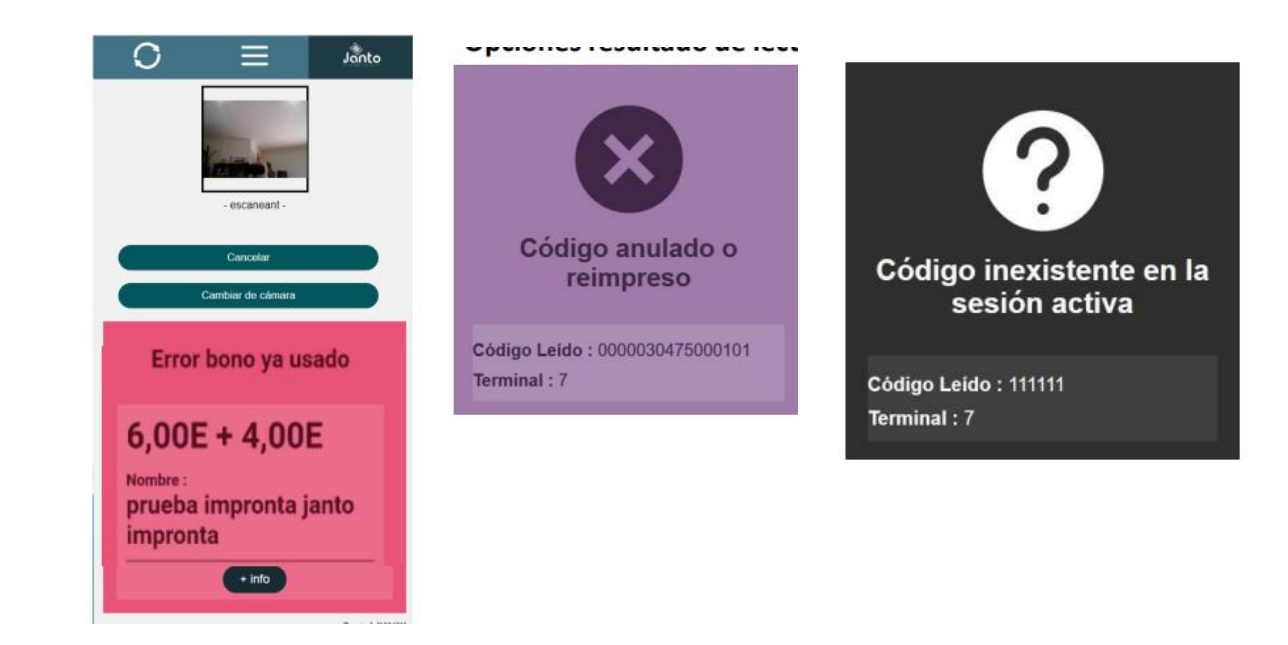

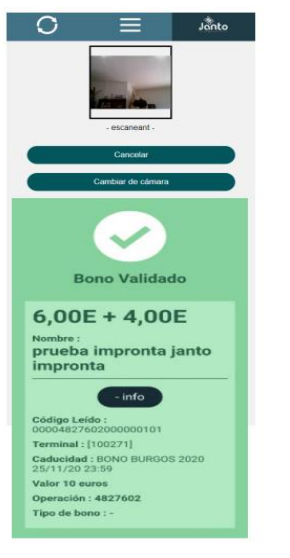

## **Soporte para comercios**

**Teléfono: 865 942 361 (Opción 2 – Bono Consumo) Email: bonoconsumo.guardamar@netrotec.com**

¿Has recibido ya tu email de alta?

¿Has configurado ya tu teléfono para esta campaña?

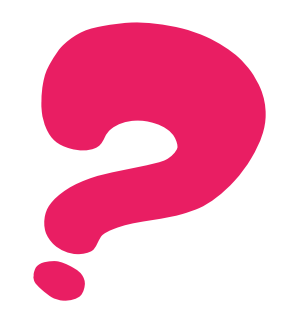